طريقة جديدة وبسيطة لنمذجة شبكات التوزيع الكهربائية الشعاعية و استخدامها لحساب محددات الموثوقية لكل حمل من أحمال الشبكة الكهربائية

الدكتور المهندس نديم مخول<sup>1</sup>

## الملخص

في هذا البحث سوف نستعرض منهجية بسيطة وجديدة لتحديد الخطوط والبارات التي تشكل المسار الذي يؤمّن الطاقة الكهربائية لكل حمل موصل إلى الشبكة. إنّ فائدة هذه الطريقة هي أنها لا تحتاج إلى ترقيم آخر للخطوط والبارات غير الترقيم الذي يوجد في مصفوفة معطيات الدخل، لذلك نجد أن هذه المنهجية تتطلب حسابات وزمن حساب أقل كثيراً مما تتطلبه الطرائق الأخرى، ونذكر منها على سبيل المثال طريقة التشكيل العكسى لتمثيل الشبكات الكهربائية. من خلال تطبيق هذه المنهجية المقترحة على عدد من شبكات التوزيع (15، 33، 69 و 85 عقدة) تبَين أن هذه الطريقة صحيحةُ لكُلِّ نظم التوزيع بأيِّ عدد من الخطوط والبارات. يتضمن هذا البحث تعرّف على بعض الطرائق المستخدمة في تمثيل أنظمة التوزيع الكهربائية فضلاً عن صياغةَ المسألة والمنهجية المُقتَرَحَة في هذا البحث وتطبيقها على عدد من الأمثلة الحسابية لشبكات التوزيع الشعاعية، وأخيراً تمت مناقشة النتائج والحصول على الاستنتاجات الرئيسية للبحث.

فضلاً عن ذلك صُمِّمَ برنامجَ حسابي على الحاسوب في بيئة ماتلاب لدراسَة أيّ نظام توزيع كهربائي ويُطبّقُ ذلك البرنامج على عدة حالات لشبكات التوزيع الكهربائية.

الكلمات المفتاحية: شبكات التوزيع الشعاعية، نمذجة شبكات التوزيع، موثوقية شبكات التوزيع الشعاعية

طريقة جديدة وبسيطة لنمذجة شبكات التوزيع الكهربائية الشعاعية واستخدامها لحساب محددات الموثوقية لكل حمل من أحمال الــشبكة الكهربائية

## 1- مقدمة:

كانت الطاقة الكهربائية وما نزال الشغل الشاغل لمهــذا العالم، إذْ إنها نُعدُّ عصب الحياة والوقود الذي يـــسيّر عجلة الحضارة، لذلك ف|ن الحاجـــة إليهـــا تتتــــامي بـاستمر ار حبث غدت مقبـاسـاً لتطور الأمم ورقبِّها. ولمَّا كان هناك بعض المستهلكين اللهنين لا يتحمّل ون أي انقطاع في النيار الكهربائي لذا وجب تـــأمين الطاقـــة بشكل مسستمر وبدرجة موثوقيسة عاليسة لمهسؤلاء المستهلكين. لهذا الهدف كـــان لا بـــد عنـــد تـــصميم الشبكات الكهربائية من إعادة النظر في أغلب الطرائق التي كانت مستخدمة في دراســـة شـــبكات التوزيــــع الكهربائية التي لم تأخذ بالحسبان المتطلبات التى تعتمد على الحاسوب، وبناءً على ذلك وعلـــي التطــورات السريعة في النقنيات الحاسوبية والاستخدامات الكثيرة لَّها في الحسابات التصميمية والاستثمارية في شبكات التوزيع، كان لا بد من البحث عـــن طرائـــق حديثــــة لتمثيل الشبكات الكهربائية ونمذجتها، ومن أهــم هــذه الطرائق كانست تلسك التسى تعتمسد علسى نظريسة الهياكل<sup>[1]</sup> Graph Theory لما لها من أهمية في تمثيل الشبكات وفق نماذج تمثيليـــة ورقميـــة تـــساعد فــــي توصيف الشبكة الكهربائية بكامل معطياتها، مما يسهّل التعامل معها وإدخالها إلى ذاكر ة الحاسوب وفق أبسط أشكال قواعد البيانات Database. أيضاً هناك بعــض الطرائق النبي نعتمد على أساليب النتثسكيل العكسمي Opposite Structure للشبكة <sup>[2,3]</sup> انطلاقاً من العقــد البعيدة التي تسمى بالعقد البنات girls node باتجاه العقد القريبة التي تسمى بالعقــد الأمهـــات mothers node وصولاً إلى العقدة الأساسية (التغذيـــة) التــــي تسمى بالعقدة الجذر root node.

هناك أيضاً بعض الطرائق التي اعتمدت أسلوب تحديد الخطوط والبارات كلَّها التي نتلو كل عقدة مدروسة<sup>[4]</sup>، ونعتمد هذه الطريقة على الربط بين أرقام الخطـــوط وأرقام البارات بحيث يكون رقم الخط دائمأ يـــساوي رقم عقـدة النهايـــة لـــه، وبهــذه الطريقــة يمكــن اختصار الحسابات والزمن اللازم لها بشكل ملحــوظ، ووفق هذه العملية يمكن إيجاد أرقام الخطوط والبارات التي تأتي بعد أي خط أو أية عقدة مدروسة كلُّها.

هناك أيضاً بعض الطرائق التي تعتمد مبدأ نرقيم العقد في الشبكة وفق مستويات متتالية <sup>[5]</sup> level by level ابتداءً من جهة اليسار باتجاه جهــة اليمـــين للـــشبكة، وهكذا على النمط نفسه بمضبى الترفيع حتسى نهايسة الشبكة. في هذه الحالة فإن الخط الذي يـصل بـين عقدتين متتاليتين لا بد من أن يحمل رقم عقدة نهايتـــه downstream node لهذا الغرض فإن العقد سـوف نرقم وفق أســــلوب نــــصـاعدي ( i, i+1, i+2.... N). واعتماداً على هذا التسرقيم يستم تستنكيل مسصفوفة معلومات [NLBL] نربط بين حمولة العقد وحمولـــة الخطوط التي على أساسها يمكن تحديــد المــسارات Paths من العقدة المرجعية حتى أية عقدة محملة براد حساب قيمة النوتر فيها.

فضلاً عن ذلك توجد بعض الطرائق التي تقول: إنَّــــه ليس من الضروري نرقيم الخطــوط والعقــد بـــشكل تسلسلي ومنتال كما في <sup>[6]</sup>وليس هنـــاك أيـــضاً أيـــة ضرورة لتحديد عقد البداية والنهاية لكل خــط، إنمـــا تعتمد على مجموعة العقد التي نشكل المغذي الرئيسي set of nodes of feeder و مجموعة العقد الطرفية set of nodes of الدئيسي set of nodes of lateral وكذلك مجموعة العقد الطرفية الثانوية التسي تتفرع عن العقد الطرفية الرئيسية Set of nodes of sub lateral، و بالأسلوب نفسه بِمكن أيضاً تحديد كلاً 184

2- خوارزمية الطريقة المقترحة: إن الهدف الأساسي من هذا البحث هو نمثيل شـــبكات النوزيع الكهربائية واستخدامه عند إجراء الحــسابات التصميمية في مختلف التطبيقــات العمليـــة، ولكـــي نستطيع أن نحقِّق هذا الهدف لا بد من إيجاد أســـلوب

إن السعى الدائم لاستخدام الحاسوب كان لـــه الــدور الأكبر في استخدام نظرية النمذجة Modeling التسي بوساطتها تم التوصل إلى تمثيل الشبكة الحقيقية بكامل مطابق له من حيث الأداء الوظيفي ونتعامل مع هـــذا الموديل ونقيم عليه النجارب والاختبارات عن طريق تصميم الألغوريتم Algorithm الذي يحـــل النمـــوذج الرياضي Mathematical Model، أمَّا فكرة المحاكاة Simulationتقبلّي في تصميم البرنامج على الحاسوب بإحدى لغات البرمجة وفسق الألغــوريتم المـــصمّم، وإدخال هذا البرنامج إلى الحاسوب للتعامــل معـــه لإجراء الحسابات الدقيقة والسريعة.

المدروسة، وهذا الأمر سوف بــساعدنا فـــي ايجـــاد المسار المغذي لكل حمل من الأحمال الموصلة إلـــى الشبكة الكهر بائية. قبل الدخول في تفاصيل الخوارزمية لا بد من تحديد المتغير ات الآتية:

: عبارة عن متغير يدل على الخطوط الموجودة في .  $j = 1, 2, 3, \ldots, LN1$  الشبكة

من مجموعة الخطوط في المغذي الرئيسي ومجموعة الخطوط الطرفية الرئيسية المتفرعـــة عـــن المغـــذي الرئيسي ومجموعة الخطوط الطرفية الثانويسة التسى نتفرع عن الخطوط الطرفية الرئيسية، وبذلك نكــون معطيات السدخل للسشبكة الكهربائيسة مؤلفسة مسن المجموعات الآتية: SLN, LN, FN و SLB, LB, FB بسبط نستطيع من خلاله تمثيــل الـــشبكة الكهر بائيـــة وكل مجموعة من هــذه المجموعـــات عبـــارة عـــن بعناصرها كلُّها، ويسمح بتخزين الشبكة فـــي ذاكـــرة مصفوفة ثنائية البعد، بعدها الأول يمثل رقم المغــذي الحاسوب بالشكل الأمثل. وبعدها الثانبي بمثل رقم العقدة أو الخط الموجود ضمن المغذي. واعتماداً على هذه المصفوفات المرنبة لكـــل شبكة بمكن تمثيلها وإجراء الحسابات اللازمــــة. مـــن سيئات هذه الطريقة أنها تصلح فقط للـــشبكات التــــى معطياتها وإدخالها إلى ذاكرة الحاسوب، إذْ إن فكــــرة نتألف من عدد صغير من العقد والخطوط، أمَّـــا فــــي النمذجة فتتجلَّى في أننـاء النعامل مع النظام الحقيقـــي الشبكات التي تحوي عدداً كبيراً نـــسبياً مـــن العقــد الموجود في الطبيعة بحيث نقوم بتمثيلـــه بمـــود يـــل والخطوط فهنساك بعسض المعانساة فسي النجهيــز و التحضير اليدو ى للمصفو فات المذكور ة سابقاً.

> وقد تم تطوير وتوسيع الطريقة السابقة بحيــث تــشمل أكبر عدد من الخطوط المتفرعة عن المغذي الرئيسي <sup>7]</sup>، إذْ أُضيفت مجموعتان جديدتان: MN مجموعـــة العقد البسيطة set of minor nodes وML مجموعة الخطوط البسيطة set of minor lines وهي مجموعة الخطوط التي نتفرع عن الخطوط الطرفية الثانوية.

من هذا المنطلق كان لا بد من التفكير بطريقة لتمثيــل تتجلى فكر ة الخوار ز مية المقتر حة في هـــذا البحـــث شبكات التوزيع السشعاعية ونمسذجتها بحيسث نأخسذ سبتحديد الخطوط والعقد كلّها التي توجد خلسف العقسدة بالحسبان الفوائد والميزات الجيدة كلَّها التي نتميز بها الطرائق السابقة ونتجاوز السيئات التبي تسؤثر بسشكل ملحوظ في النتائج الحسابية من حيث الدقـــة وطـــول الحسابات، وكذلك طول المدة الزمنية اللازمة لإجراء العمليات الحسابية.

طريقة جديدة وبسيطة لنمذجة شبكات النوزيع الكهربائية الشعاعية واستخدامها لحساب محددات الموثوقية لكل حمل من أحمال السشبكة الكهربائية

i<sub>n</sub>: عبارة عن متغير يشير إلى عدد العقد الموجـودة خلف العقدة المدر وسة. جبارة عن متغير ثانوي يساعد في تمييــز:  $IK(i_n)$ عقد نهاية الإرسال عن عقد نهاية الاستقبال عند تحديد الخطوط في الشبكة. عبارة عن متغير يخزن عقد نهاية الإرسال:  $LL(i_{n})$  $(i > j)$   $i$  للسطر . عبارة عن متغيـــر يخــــزن عقـــد نهايــــة:  $KK(i_n)$  $(i > j)$  الاستقبال للسطر ا العدد الكلي للعقد التي تقم خلسف العقدة:  $N(j)$ المدر وسة مضافاً إليه واحد (وهو العقدة المدروسة بحد ذاتها). . فقدة نهاية الارسال:  $IB(1, i_{n} + 1)$ . فقدة نهاية الاستقبال:  $IE(1, i_n + 1)$ لتوضيح الخوارزمية بالشكل الأسهل سوف نستعرض مثالاً لشبكة توزيع كهربائية بسيطة مؤلفة من 15عقدة و14 خطأ مبينة على الشكل (1)، والجدول رقم (1)

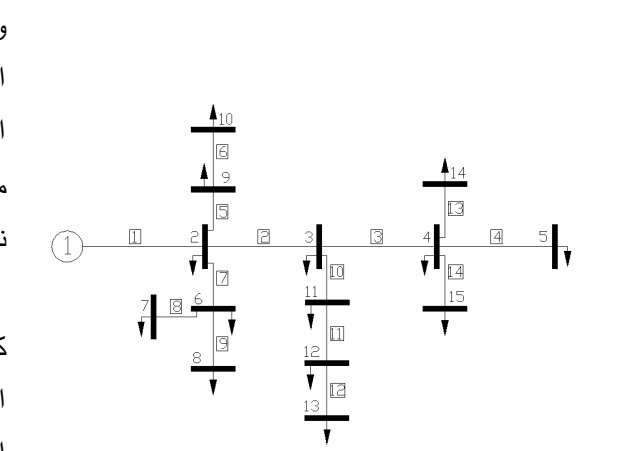

ببّين معطيات الشبكة المذكورة

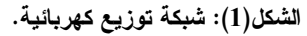

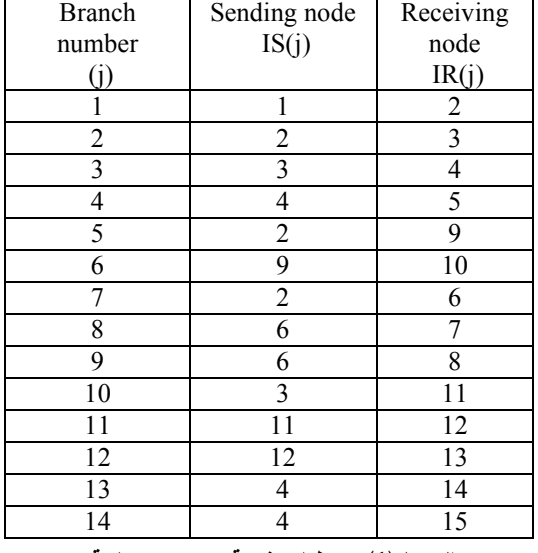

الجدول(1): معطيات شبكة توزيع كهربائية. سوف نشرح مفهوم عقدة نهاية الآن الإرسال (1,  $IB(1, i_{n} + 1)$  ومفهوم عقدة نهاية الاستقبال عند دراسة الخط الأول المبّين على  $IE(1, i_n + 1)$ :  $j = 1$  الشكل رقم (1) أي عندما يكون

انِّ عقدة نهاية الاستقبال للخط الأول 1= j هي (2)  $IB(1,i_n+1)$  وكما مبين في الجدول (1)، لذلك فإن  $E(1, i_n + 1)$ و IE $E(1, i_n + 1)$  سوف تساعدنا في تحديد الخطوط والعقد كلُّها التي نقع خلف العقدة رقم (2) فضلاً عن العقدة (2) ذاتها. وفق هذه الطريقة أيضاً بمكن إيجاد الحمل الكلَّى المغذي من خلال العقدة (2). وبأسلوب مشابه تماماً وعند أخذ الخط الثانبي p = 2 فإن عقدة نهاية الاستقبال للعقدة (2) هي (3)، لذلك سوف نحدد العقد  $IE(2,i_n+1)$  و  $IB(2,i_n+1)$ كلُّها والخطوط التي نقع خلف العقدة (3) فضلاً عن العقدة (3) ذاتها. وفق هذه الطريقة أيضاً يمكن إيجاد الحمل الكلي المغذي من خلال العقدة (3).

عندما j =1 (الخط الأول في الشبكة) فإن ومن ثُمَّ سوف يتم التأكد هل  $IR(j=1)=2$ أم لا وذلك لكل قيم  $IR(j) = IS(i)$ 

 $KK(5) = 4$  ,  $IB(j,6) = 3$ ,  $IE(j,6) = 11$  ,  $i = 2,3,...,LN1-1$  $KK(6) = 11$  البحث عن عقد نهايات الإرسال للخطوط التبي تلبي و الخط الأول والتـي تتصل مـع عقدة نـهايته، من الشكل كذلك يتم الناكد هل العقدة (9) موجودة في العمود  $IR(1) = IS(5) = 2$  و IR(1) = IS(2) = 2 و IR(1) = IS(7) = 2، أي أن العقدة (2) أصبحت كعقد نهايات إرسال لكل من الخطوط (2) و(5) و(7)، وفي الخطوة النالية سوف نبحث عن عقد نهايات الاستقبال لكل من الخطوط (2) و(5) و(7) لذلك:

> $IB(j,1) = 1$ ,  $IE(j,1) = 2$  $IB(j,2) = 2$ ,  $IE(j,2)=3$  $IB(j,3) = 2$ ,  $IE(j,3)=9$ ,  $IB(j,4) = 2, \quad IE(j,4) = 6$

بعد هذا التحديد سوف نقوم بتخزين عقد نهايات الاستقبال باسم متغير وليكن $KK(i_n)$ ، ومن نْمَّ:  $KK(3) = 9$ ,  $KK(2) = 3$   $KK(1) = 2$ و 6 = (4)KK، وهذا يعني أن العقدة (2) نتصل مع العقد (3) و(9) و(6) وفيما بنعلق بالخطوط نلاحظ أن  $-KK(9) = 8$  الخط (2) بصل بين العقدتين (2 و 3)، والخط (5) و 8= (9) بصل بين العقدتين (2 و 9) والخط (7) بصل بين العقدتين (2 و 6).

> وبالأسلوب نفسه سوف نتابع بشكل منطقى ونعدٌ أن العقد (3) و(9) و (6) أصبحت نهايات الإرسال، ونبحث عن عقد نهايات الاستقبال التي تليها. لهذا الهدف يتم أولاً التأكد هل العقدة (3) موجودة في العمود الأيسر من مصفوفة الدخل المبينة في الجدول (1)، وإذا كانت موجودة فسوف نبحث عن العقد المتصلة معها والموجودة في العمود الأيمن من المصفوفة، وهنا نلاحظ أن العقدة (3) متصلة مع العقدة (4) ومع العقدة (11) من خلال الخطوط (3)  $IB(j,5) = 3$ ,  $IE(j,5) = 4$  : لذلك:  $(10)$

الأيسر من مصفوفة الدخل المبينة في الجدول رقم (1)، وإذا كانت موجودة فسوف نبحث عن العقد المنصلة معها والموجودة في العمود الأبمن من المصفوفة، وهنا نلاحظ أن العقدة (9) متصلة مع العقدة (10) من خلال الخط (6) ومن ثُمَّ:  $KK(7) = 10$ ,  $IB(j,7) = 9$ ,  $IE(j,7) = 10$ وبِشْكَلِ مِشَابِهِ ۖ بِنَمِ النَّاكِدِ هِلْ الْعِقْدَةِ (6) موجودةِ في العمود الأيسر من مصفوفة الدخل المبينة في الجدول رقم (1)، وإذا كانت موجودة فسوف نبحث عن العقد المتصلة معها والموجودة في العمود الأيمن من المصفوفة، وهنا نلاحظ أن العقدة (6) متصلة مع العقدة (7) ومع العقدة (8) من خلال الخطوط (8)  $IB(j,8) = 6$ ,  $IE(j,8) = 7$ : (9) (9)  $KK(8) = 7$ ,  $IB(j, 9) = 6$ ,  $IE(j, 9) = 8$ ,

نلاحظ مما سبق أن العقدة (3) منصلة مع كل من (4) و (10) والعقدة (9) منصلة مع (10) والعقدة (6) متصلة مع (7) و (8)، وبالأسلوب نفسه سوف نتابع ونعدُّ أن العقد (4) و (11) و(10) و (7) و (8) أصبحت نهايات الإرسال، ونبحث عن عقد نهايات الاستقبال التي تليها. سوف نستمر هذه العملية وفق الأسلوب السابق حتى

يتم اختبار الخطوط والعقد كلَّها الموجودة في الشبكة والتبي نقع خلف العقدة (2). بعد ذلك يتم الانتقال إلى  $j = 2$  (الخط الثانى فى

الشبكة) ويتم البحث عن كافة الخطوط والعقد التبي نقع خُلْف عقدة نهايته وفق ما تم ذكره سابقاً.

طريقة جديدة وبسيطة لنمذجة شبكات التوزيع الكهربائية الشعاعية واستخدامها لحساب محددات الموثوقية لكل حمل من أحمال السشبكة الكعد بائية

Receiving

End nodes

 $\overline{2}$ 

| الجدول رقم (2) بيِّين الخطوط والعقد كلُّها الَّتي نقع    |
|----------------------------------------------------------|
| خلف العقدة (2) والنبي هي نهاية استقبال الخط الأول        |
| ويمكن أيضاً ترتيب النتائج كلَّها للخطوط $j = 1$          |
| اللاحقة $LN1$ ,, $LN1$ وفق جداول مشابهة                  |
| للجدول رقم (2)                                           |
|                                                          |
| Rend Date   Inc.                                         |
| $1 - 1$                                                  |
| $4 - 1 + 1$ 10                                           |
|                                                          |
| ip=0 ; iq=0 = =                                          |
| in in                                                    |
| $40 - 6$ $10$                                            |
| IR(j)=IS(i)                                              |
| $lp=0$<br>- 25                                           |
|                                                          |
| (art  u<br>01134-11-053<br>01134-11-030                  |
| IR(i)=KK(ip)                                             |
| $IS(i)=1.1$ . $(ip)$                                     |
| M-11-1800<br>4413                                        |
|                                                          |
| in-in+1 ==                                               |
| in<=ip >"                                                |
| nc=1<br>湍                                                |
| $+1$                                                     |
|                                                          |
| 544<br>ip11 (=1861)<br>ip11 (=1861)                      |
| Simieri                                                  |
|                                                          |
| $i - i + 1$ or                                           |
| FO-LN1 27                                                |
| lp=0<br>温                                                |
| $1q - 1q + 1$ in<br>itgarining<br>Maarining on<br>Minimi |
| iq>ip >"                                                 |
|                                                          |
| <b>HUPKKIN</b><br>K-Ndert                                |
| hq<=ip                                                   |
| $j = j + 1$ [co                                          |
| $-1$ NI-1                                                |
| <b>ERMODIALS!</b>                                        |
| Heliot, Grassia                                          |

node 2 has been skipped  $\mathcal{D}_{\alpha}$  $\overline{3}$  $\overline{3}$  $\overline{4}$  $\overline{4}$  $\overline{5}$ **Branches**  $\overline{2}$  $\overline{9}$ beyond node 2  $\overline{9}$  $\overline{10}$  $\overline{2}$ 6  $\overline{7}$ 6 6 8 3  $11$  $\overline{12}$  $11$  $\overline{12}$ 13  $\overline{4}$  $14$  $\overline{4}$  $\overline{15}$ الجدول(2): الخطوط التي تقع خلف العقدة (2).

Sending End nodes

Node behind

وبذلك نكون الخوارزمية المقترحة لإيجاد مسار النغذية لكل حمل من أحمال الشبكة وفق ما عُرِض سابقاً على الشكل الآتي: كما هو مبين على الشكل (2) فإن الخوارزمية المقترحة تتكون من 22 خطوة يمكن أن نلخصها على الشكل الآتي: **خطوة 1: R**ead Data مدخلات البرنامج و هي عبارة عن المعطيات المبينة في الجدول (1). خطوة 2: 1= j بدء العملية التكرارية للخطوط. خطوة 3: 1+ j = غالانتقال إلى الخط التالي. **خطوة 4:**  $i_p = 0$ ,  $i_q = 0$  متغيرات برمجية مساعدة لكل من عقد الإرسال وعقد الاستقبال.  $i = k$  3.5 خطوة 5:  $i = k$  وسيط مساعد يّبين أرقام الخطوط المتصلة بالعقدة المدروسة. . فطوة 6: 0 $n_e = 0$  وهنا نتم عملية المقارنة إن لم يتحقق هذا الشرط اذهب  $if\{IR(j) = IS(i)\}$ إلى الخطوة 15  $if\{i_{n}=0\}$  حَطوة 7: وهنا أيضاً عملية مقارنة

الشكل(2): المخطط الصندوفي للخوارزمية المقترحة.

stop

اذهب إلى الخطوة 20 فطوة 18: 1 $i_{q} = i_{q} + 1$  وبعدها نتم عملية المقارنة if  $\{i_{a} > i_{n}\}\$ إن تحقق الشرط اذهب إلى الخطوة 20.  $IR(j) = KK(i_a)$ :19 خطوة وبعدها نتم عملية المقارنة  $k = IK(i_a) + 1$ if  $\{i_{\alpha} \leq i_{\alpha}\}\$ ان تحقق الشرط اذهب إلى الخطوءَ 5. **خطوة 20:**  $j = j + 1$  وبعدها نتم عملية المقارنة

 $if\{j \leq LN1-1\}$ ان تحقق الشرط اذهب إلى الخطوءَ 3. خطوة 21: عملية إسناد قيم  $IE(LN 1,1) = IR(LN 1)$  $IB(LN 1,1) = IS(LN 1)$  $N(LN1) = 1$ خطوة 22: طباعة النتائج وإيقاف العملية بعد نتفيذ خطوات هذه الخوارزمية كلَّها سوف نحصل على نتائج مماثلة للنتائج المبينة في الجدول رقم (2)، ولكل عقدة علمي حدة. 3- أمثلة حسابية وتطبيقات: 1-3: مثال أول: وفق الخوارزمية المعروضة سابقا صُمِّمَ برنامج والخطوط كلُّها النتي نقع خلف كل عقدة من عقد الشبكة المدروسة، ومع هذه النتيجة تسهل عملية تحديد المسار المغذي لكل حمل من أحمال شبكة التوزيع بمكوناته كلَّها (عقد وخطوط) اللازمة في التطبيقات العملية والحسابية (جريان استطاعة، موثوقية،....). وقد كانت النتائج كما هي في الجدول (3). نلاحظ من الجدول أن البرنامج يعطي فقط النقاط التي يوجد خلفها نقاط أخرى، في حين النقاط غير 189

إن نحقق هذا الشرط اذهب إلى الخطوة 13  $in = 1 : 8 :$  خطوة 8: 1 خطو ة9: عملية  $if\left\{ Is(i)=LL(i_{_n})\,\&\, IR(i)=KK(i_{_n})\right\}$  مقارنة إن لم يتحقق هذا الشرط اذهب إلى الخطوة 11.  $n_e = 1$ :10 خطوة  $in = in + 1 : 11$  خطوة  $if\left\{ in<=$ وبعدها نتم المقارنة  $if\left\{ in\right\}$ إن تحقق الشرط اذهب إلى الخطوة 9. خطوة 12: عملية مقارنة هل بقيت قيمة الوسيط if  $\{n_{c}=1\}$ ان تحقق الشرط اذهب إلى الخطوة 15 إن لم يتحقق هذا الشرط اذهب إلى الخطوء 14 خطوة 13: عملية إسناد قيم  $IE (j, i_{p} + 1) = IR (j)$  $IB(j, i_n + 1) = IS(j)$ خطوة 14: عملية إسناد قيم  $i_n = i_n + 1$ , IK  $(i_n) = i$  $LL(i_n) = IS(i)$  $KK(i_n) = IR(i)$  $IE(j, i_{n} + 1) = IR(i)$  $IB(j, i_{n} + 1) = IS(i)$  $N(j) = i_n + 1$ if  $\{i \leq LN\}\$ إن تحقق الشرط اذهب إلى الخطوة 6  $if \{i_{n} = 0\}$  خطوة 16: عملية مقارنة إن لم يتحقق الشرط اذهب إلى الخطوء 18 خطوة 17: عملية إسناد قيم  $IE (j, i_{n} + 1) = IR (j)$  $IB(j, i_{p} + 1) = IS(j)$  $N(j) = i_n + 1$ 

طريقة جديدة وبسيطة لنمذجة شبكات التوزيع الكهربائية الشعاعية واستخدامها لحساب محددات الموثوقية لكل حمل من أحمال الــشبكة الكهربائية

الموجودة في الجدول فهي النقاط التي تقع في نهاية المسار ات و التبي لا تغذي أية نقاط أخرى سوى الحمل الموصل اليها.

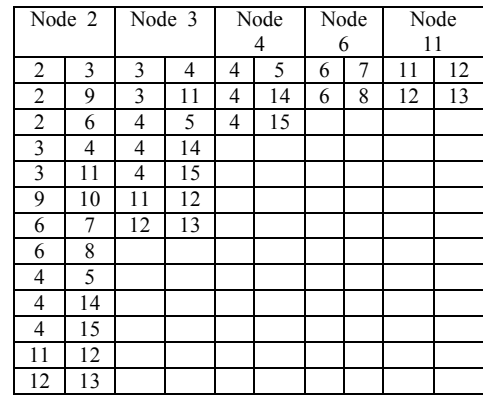

الجدول(3): نتائج البرنامج الحسابي للمثال المدروس. من الجدول أيضاً نلاحظ أن العمود الأول (من الجهة اليسرى) لكل عقدة يمثل عقد نهايات الإرسال، والعمود الثاني بيِّين عقد نهايات الاستقبال.

إن تمثيل شبكات التوزيع الشعاعية باستخدام هذه الطريقة يمكّننا من تخزين الشبكة الشعاعية بشكل يسهل معه حل المسائل المختلفة للشبكات باستخدام الحاسوب، كما أن المصفوفة الناتجة نبيّن ربط عقد نهايات الاستقبال بعقد نهايات الإرسال، مما يسهّل لِيجاد المسارات بين كل عقدة من الشبكة والعقدة الأساس التي تمثّل–في معظم الأحيان–باسبارات المحوّلة المغذّية.

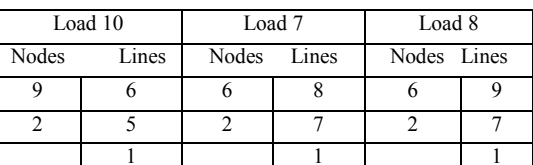

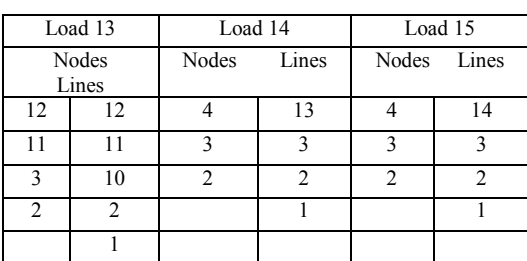

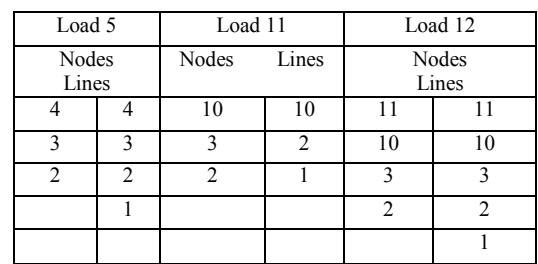

الجدول(4): المسارات المغذية للعقد.

لكي نحدد المسارات المغذية لكل عقدة ( لكل حمل) نكتفي هنا فقط بالمصفوفة الأولى المتعلقة بالعقدة (2)، التي نعدُّ العقدة الأولى في الشبكة بعد العقدة المغذية، وتعدُّ هذه المصفوفة بمنزلة معطيات دخل للمرحلة الثانية من البرنامج الذي يتطلب رقم العقدة (الحمل) المطلوب تحديد مسارها المغذّى، بينما خرج هذه المرحلة فهو عبارة عن مصفوفة مؤلَّفة من عمودين: الأول (الأيسر) بِبِيّن أرقام العقد التي نقع قبل العقدة (الحمل) المطلوب تحديد المسار المغذي لها والعمود الثاني (الأيمن) يبيّن أرقام الخطوط التي يتألّف منها المسار المغذى، وهكذا يمكن أن نحصل على المسار المغذى بالنسبة إلى بقية العقد الموجودة في الشبكة. بعد تحديد المسارات المغذية لكل عقــدة مـــن عقــد الحمولة ومعرفة الخطوط والباسبارات المحتواة ضمن كل مسار ، يمكن عندئذ اعتبـــار أن هـــذه العناصــــر موجودة ضمن نظام تسلسلي <sup>[8]</sup> مغذٌ للعقدة واستخدامها في بعض التطبيقــات العمليـــة الـحــسابية (جريـــان استطاعة، موثوقية......).

إن دخل هذه المرحلة هو الجدول (4) لأرقام الأحمال فضلاً عن بارامترات الموثوقيــة (d, q) للعناصــــر الداخلة كلّها (خطوط، بارات، قواطع بدوية وآلية) [1] (طريقة الحساب العلاقات ومعطيات الدخل كلّها مبينة في الملحق رقم /1/) في تكوين المسار المغذي لكــل حمل، وبالاستفادة من العلاقات الآتية:

– عامـــــل الموثوقيـــــة Reliability Factor **P** للمسار : بساوي إلى جداء عوامل المونوقية للعناصــــــر المكوّنة له كلّها.

$$
P = P_1 \cdot P_2 \dots \dots \quad P_n = \prod_1^n P_i \quad (1)
$$

– عامل اللاموثوقية Non-reliability Factor **q** للمسار : بعطي بالعلاقة الآنية:

$$
q = (1 - P) = 1 - \prod_{i=1}^{n} P_i = \sum_{i=1}^{n} q_i
$$
 (2)

Frequency of **D TD -T+" T** Faults للنظام التسلسلي هي:

$$
d = \sum_{1}^{n} d_i
$$
 (3)

يُحْسَبُ Q و D لكل مسار مغذ. وخرج هذه المرحلة عبارة عن مصفوفة مؤلَّفة من ثلاثة أعمدة : العمـــود الأول يبيّن رقم الحمل، والثاني يبيّن قيمة D للمــسار المغذّي للحمل، والعمود الثالث يبيّن قيمة Q.

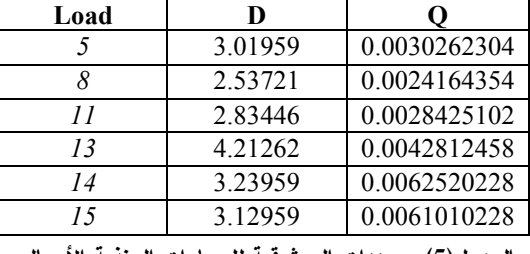

الجدول(5): محددات الموثوقية للمسارات المغذية الأحمال.

**:U " " :2-3**

سوف نستعرضَ مثالاً آخر أكبر من المثال الأول يحوي على 33 عقدة 32 خطاً، ونكتفي بنتائج المرحلة الأولى التي تظهر مصفوفة العقد فضلاً عن تحديد مسارات بعض أحمال الشبكة دون حساب عوامل الموثوقية.<br>القاطرة لقاء القاطرة لقاعة لقاعة القاطرة القاعة لقانة القاطرة.<br>والقاطرة لقاطرة لقاطرة القاعة القاعة القاطرة.<br>والموثوقية.  $\frac{1}{\sqrt{1-x^2}}$   $\frac{1}{\sqrt{1-x^2}}$   $\frac{1}{\sqrt{1-x^2}}$   $\frac{1}{\sqrt{1-x^2}}$   $\frac{1}{\sqrt{1-x^2}}$   $\frac{1}{\sqrt{1-x^2}}$   $\frac{1}{\sqrt{1-x^2}}$   $\frac{1}{\sqrt{1-x^2}}$   $\frac{1}{\sqrt{1-x^2}}$   $\frac{1}{\sqrt{1-x^2}}$ 

**. 33 -B 1 - - :(3)** 

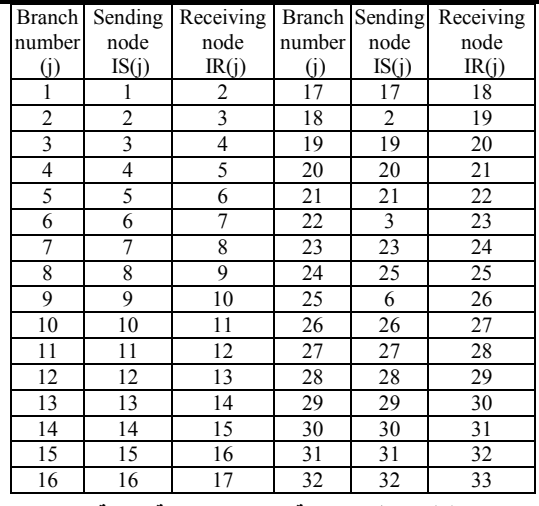

**33 -B 1 - - :(6)** 

<u>عقدة.</u>

نتائج البرنامج في الجدول التالي ونكتفي فقط بمصفوفة

العقدة (2) مع العلم أنه هناك مصفوفات أخرى:

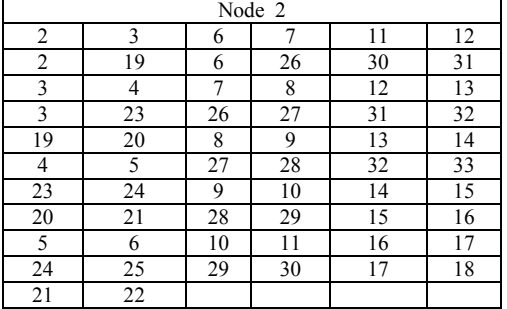

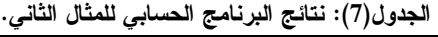

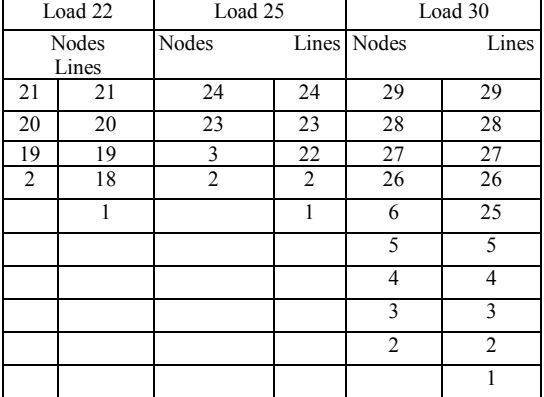

الجدول(8): المسارات المغذية لبعض أحمال العقد في المثال

الثان*ي*.

**:P -! -4**

**191** إن تحديد بار امترات الموثوقية للأحمال فسي شـــبكات التوزيع ليس الهدف الأساسى في هذا البحث، إنما هو

طريقة جديدة وبسيطة لنمذجة شبكات التوزيع الكهربائية الشعاعية واستخدامها لحساب محددات الموثوقية لكل حمل من أحمال الــشبكة الكهربائية

اللازم للتتفيذ، إذْ إنّ زمــن التتفيــذ الــــلازم للمثـــال المدروس الذي يتألف من 15 عقــدة بـــساوي فقــط [sec]0.195 ويتزايد هذا الزمن مع زيادة عدد مكونات الشبكة ويساوي [sec]0.482 لشبكة مؤلفة مـــن 33 عقدة، ويساوي أيضاً [sec]897[98) لشبكة مؤلفة من 69 عقدة، وكذلك بساوي [1.059[sec لشبكة نوزيع نتألف من 85 عقدة.

إنَّ هذه الطريقة ذات فوائد عديدة نذكر ٍ منها على سبيل المثال: اختيار المسارات المغذية للأحمال في شبكات التوزيع الكهربائية التي تفيد، كما رأينا، عند دراســـة الموثوقية والنكاليف الناتجة عـن عــدم اســتمرارية التغذية بالطاقة الكهربائية أو ما يسمى أحياناً تكــاليف الموثوقية. وكذلك يمكن أن نستفيد من هذه الطريقة في در اسة جريان الاستطاعة في الشبكات الشعاعية لأنسه وكما نلاحظ من النتائج أن الطريقة يمكن أن تعطـــي المسارات ليس فقط بين الحمل وعقدة التغذية إنما بين أي حمل وأية عقدة موجودة ضمن المغذي الرئيـــسى في الشبكة، وهذا ما يساعد – بشكل ملحـوظ- فـــي حساب الاستطاعات المحقونة في كل عقدة من عقــد 5- الخاتمة:

في هذا البحث استعرضنا طريقة بسيطة وسهلة لتحديد الخطوط والبارات التي نشكّل المسار الذى يؤمّن الطاقة الكهربائيةَ لكُلِّ حملٍ موصلٍ إلى الشبكة. إنّ فائدةَ هذه الطريقة هي أنَّها لا تحتاج إلى ترقيم آخر للخطوط والبارات غير النرقيم الذي يوجد في مصفوفة معطيات الدخل، لذلك نجد أن هذه المنهجية لا تتطلب حسابات معقدة، وكذلك زمن نتفيذ الحساب أقل كثيراً مما نتطلبه الطرائق الأخرى ونذكر منها على سبيل المثال طريقة النشكيل العكسى لتمثيل الشبكات الكهر بائبة.

عبارة عن أحد التطبيقات التي تعتمد بشكل مباشر على كيفية تمثيل الشبكة بأبسط أشكالها، ۖ والذي توصلنا إليه من خلال استخدام الطريقة المقترحة التي تعدُّ المهـــدف الرئيس في هذا البحث، والتـي يمكن أن نسمـي بطريقة نهايات الإرسال والاستقبال نظراً إلىي اعتمادها بسشكل رئيسي على تحديد تلك العقد.

نتميز هذه الطريقة عن غيرها من الطرائق المستخدمة في تمثيل الشبكات الشعاعية ببـــساطتها إذْ إنّ دخلهـــا عبارة عن مصفوفة واحدة وخرجها أيــضاً مــصفوفة واحدة كما لاحظنا من المثال المدروس، ومـــن هـــذه المصفوفة يمكن أن نحدد مسارات التغذية كلّها اللازمة في التطبيق المأخوذ لتحديد عوامل الموثوقية.

كذلك نلاحظ أن خوارزمية الطريقة المعروضة فـــي البحث بسيطة وسهلة النتبع دون أية تعقيدات، إذا مــــا قورنت بخوارزمية التشكيل العكسى على سبيل المثال <sup>[2]</sup>، وهذا ما بسهل عملية إعداد البرمجيات اللازمــــة لها.

كذلك، من خلال الدر اسة السابقة، نلاحظ أن حسابات الموثوقية في شبكات التوزيع الكهربائية جــداً ســـهلة ومريحة عند استخدام الطريقة المقترحة في تمثيــل المغذي الرئيسي في الشبكة الشعاعية. الشبكات الشعاعية، وخصوصا عند استخدام الحاسوب لمهذا الغرض، حيث تم بناء خوارزمية وإعداد برنامج حسابي ضمن بيئة MATLAB لتمثيل الشبكة بشكلها الشعاعبي.

> أيضاً يمكن أن نلاحظ أن البرنامج المكتـــوب ضـــــمن بيئة MATLAB لتمثيل الشبكة الشعاعية يشغل حيـــز اُ صغيراً جداً في الـــذاكرة التـــي لا تتجــــاوز بـــضعة كيلوبايت، وهذه السعة نكاد لا نذكر إذا مـــا قورنـــت ببقية الطرائق المستخدمة وعلسى وجسه الخسصوص طريقة التشكيل العكسى<sup>[3]</sup> و طريقة الفـــروع والعقـــد المعروضة في <sup>[4].</sup> وكذلك الأمر فيما يتعلق بـــالزمن

Andrapradesh, PIN-501301, India. 'Global Energy Consulting Engineers, Andrapredesh, Hyderabad, India'. BHEL Corp. R&D, Hyderabad, India, 2006.

[6]: A Smarajit Ghosh, Karma Sonam Sherpa, 'An Efficient Method for Load Flow Solution of Radial Distribution Networks', International Journal of Electrical Power and Energy Systems Engineering 1:2 Spring 2008.

[7]: K. Vinoth Kumar, M.P. Selvan, 'A Simplified Approach for Load Flow Analysis of Radial istribution Network', International Journal of Electrical Power and Energy Systems Engineering 2;4 © Spring 2008.

[8]: Tadeusz Kahl, 'Sieci Elektroenergetyczne', Wydanie Drugie, WNT, Warszawa, 1984, Poland, (In Polish).

## ملحق رقم (1): تحديد بارامترات الموثوقية للعقد:

إن الانقطاعات في تغذية العقد نتتج عــن الأعطـــال الذاتية ( التي تتضمّن الأعطال على قضبان التجميـــع وأعطال القواطع السكينية)، وكذلك الأعطال المنقولـــة الناتجة عن عمليات الفصل الفاشلة للعناصر الأخرى للخطوط والمحو لات. ونظـــراً إلــــى أنَّ بــــار امترات الموثوقية للعقد بتم حسابها مين وجهية استمر اربة التغذية لواحد من المخارج فإنه لتحديد عدد الأعطـــال المنقولة الناتجة عن حالات الفيصل الفاشلة نأخبذ بالحسبان الأعطال الناتجة عن المخارج البقية.

عدد الانقطاعات السنوى الوسطى في التغذية لمخرج و احد:

$$
d_{ws} = d_s.n_s + d_o.n_o + b_z \sum_{i=1}^{N_I-1} d_{li}
$$
 (4)

$$
q_{ws} = \frac{d_s.n_s.t_s}{T} + \frac{d_o.n_o.t_o}{T} + \frac{b_z.t_p}{T} \sum_{i=1}^{N_f-1} d_{li}
$$
 (5)

من خلال تطبيق هذه المنهجية المقترحة على عدد من شبكات التوزيع (15، 33، 69، و85 عقدة) تتِّين أن هذه الطريقة صحيحةُ لنظم التوزيع كلّها بأيّ عدد من الخطوط و البار ات.

لهذه الطريقة فوائد عديدة في اختيار المسارات المغذية للأحمال عند حسلب تكاليف الموثوقية. وكذلك عند دراسة جريان الاستطاعة في الشبكات الشعاعية عند حساب الاستطاعات المحقونة في كل عقدة من عقد المغذى الرئيسي في الشبكة الشعاعية.

توصلنا إلى هذه النتائج من خلال تصميع خوارزمية المنهجية المُقتَرَحَة، فضلاً عن ذلك تصميم برنامجَ حسابي على الحاسوب في بيئة ماتلاب لدراسة أيّ نظام نوزيع كهربائي، ويُطبّقُ ذلك البرنامج على عدة حالات لشبكات التوزيع الكهربائية كأمثلة حسابية، ومن خلال مناقشة النتائج تتِّين أن هذه الطريقة يمكن أن تكون ذات ثقة حدة مقارنة بيعض الطرائق المستخدمة للغرض نفسه.

## 6- المراجع:

[1]: Szczesny Kuiszczyk, 'Nowoczesne Metody Obliczen Elektroenergetycznych Sieci Rozdzielczych', PWN, Warszawa 1984, Poland. (In Polish).

[2]: Mustafa Al Hazzouri, 'Modeling Of Distribution Of Electrical Radial Networks By Using Opposite Structure Matrix', Damascus University Journal For The Engineering Sciences, Vol. 16, No. 2, 2000. (In Arabic).

[3]: Nadim Makhol, 'Studying the Reliability of Electrical Distribution Network Using the Primary and Inversely Modeling', Damascus University Journal for the Engineering Sciences, Vol. 18, No. 2, 2002. (In Arabic).

[4]: H. Feshki Farahani , A. Kazemi , S. M. Hosseini, 'A New Algorithm for Identifying Branch and Node after any Bus to use Load Flow in Radial Distribution System', Islamic Azad University, Ashtian Branches, and Iran University of Science & Technology, UPEC 2007, Iran.

[5]: Dharmasa, C. Radhakrishana, H.S. Jain, 'Graphical Information Based Power Flow Algorithm for Radial Distribution Networks', Regular paper, SNIST-JNT University, Ghatkesar,

طريقة جديدة وبسيطة لنمذجة شبكات التوزيع الكهربائية الشعاعية واستخدامها لحساب محددات الموثوقية لكل حمل من أحمال السشبكة الكهر بائية

ومن تُمَّ فاز الزمن الوسطي لدوام انقطاع واحد في العدد الوسطي السنوي للانقلاع في عمسل القوس ومن تُمَّ فان الزمن الوسطي لدوام انقطاع واحد في مامل اللاموثوقية تُحسب وفق العلاقات الأثية:  

$$
d_{t1} = d_1 + d_{w1} + d_{w2}
$$
 (9) 
$$
t = \frac{q_{ws} \cdot T}{T}
$$

$$
q_{t1} = \frac{d_{t1}t_t}{T} + \frac{d_{w1}t_{w1}}{T} + \frac{d_{w2}t_{w2}}{T}
$$
 (10)

هذا في حالة محرّل أحلدي، أما في حالة محرّل يعمال  
بشكل مشترك مع محرّل آخر فانّ العلاقة هي الأتية:  

$$
d_{t1} = d_1(1 + k_t) + d_{w1} + d_{w2}
$$
(11)  

$$
q_{t1} = \frac{d_{t1}(t_t + k_t, t_p)}{T} + \frac{d_{w1}t_{w1}}{T} + \frac{d_{w2}t_{w2}}{T}
$$
(12)

$$
d_{l1} = d_1 l + d_o.n_{ol} + d_w.n_{ol}
$$
 (13)

$$
q_{I1} = \frac{d_{I1}J.t_I}{T} + \frac{d_o.n_{ol}.t_o}{T} + \frac{d_w.n_{ol}.t_w}{T}
$$
 (14)

$$
d_{ll} = d_{l}.l.(1 + k_{l}) + d_{o}.n_{ol} + d_{w}.n_{ol}
$$
\n
$$
q_{ll} = \frac{d_{l}.l.(1 + k_{l}) + d_{o}.n_{ol} + d_{w}.n_{ol}}{T} + \frac{d_{o}.n_{ol}.t_{o}}{T} + \frac{d_{w}.n_{ol}.t_{w}}{T}
$$
\n(16)

$$
t_{\rm ws} = \frac{q_{\rm ws} . T}{d_{\rm ws}}
$$
 (6)

أما إذا كانت العقدة مجهّزة بنظام مضاعف لقضبان التجميع فإنه يجب أن نأخذ بالحسبان الأعطال المشتركة (الاشتراك في العطل الناتج عن الأسباب التصميمية يحصل في الأجهزة التي يكون فيها مساران للخطوط المضاعفة أو التي تحوي نظامين لقضبان التجميع في محطَّات التوزيع أو في النظم التي تحوي محولتين بجانب بعضهما وتعملان علىي فضبان تجميع مشتركة). إن عملية اشتراك الأعطال يمكن أن <sup>هي الاتية:</sup> نميّزها بواسطة عامل بسمّى عامل الاشتراك K<sub>s</sub> الذي يُحدّد كجزء من عطل آخر يسبّب انقطاعاً في التغذية بسبب التصميم المشترك للعناصر. العلاقات السابقة تصبح على الشكل ا:

$$
d_{ws} = d_s.n_s + d_o.n_o(1+k_s) + b_z \cdot \sum_{i=1}^{N_l-1} d_{li}
$$
 (7)

$$
q_{\rm ws} = \frac{d_s.n_s.(t_s + k_s.t_p)}{T} + \frac{d_o.n_o.(t_o + k_s.t_p)}{T} + \frac{b_z.t_p}{T} \sum_{i=1}^{N_i-1} d_{ii}
$$
 (8)

تحديد بارامترات الموثوقية للأقواس : إن الانقطاعات في تغذية العناصر المكافئـــة الممثِّلــة للخطوط والمحولات نتستج عسن الأعطسال الذاتيسة للعناصر وكذلك عن الأعطال المنقولة من العناصــــر الأخرى. زمن الانقطاعات الناتجة عن الأعطال الذاتية يساوي زمن الإصلاح أو زمـن تبـديل الأجهــزة المعطَّلة، بينما زمن الانقطاعات الناتجة عن الأعطال المنقولة بساوي زمن إعادة التوصيل، ومن ثَــمَّ فـــإن

. 2010    

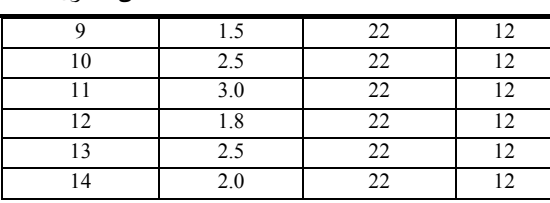

**جدول (م2−1) : معطيات الخطوط** 

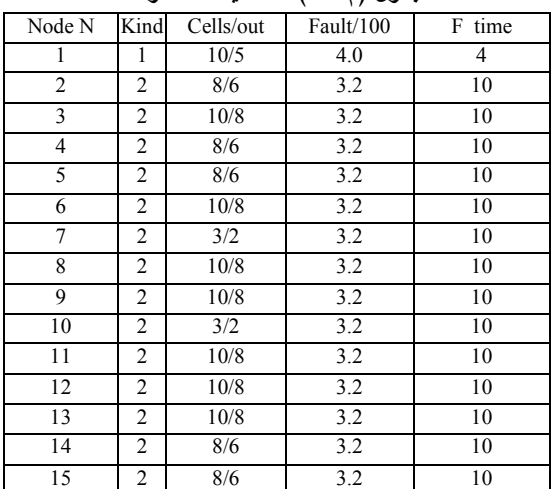

 **:(3W1&)**

وفقاً للبرنامج الحسابي المصمم لحساب الموثوقية وبناءً على الموديل الرياضي المبين في هذا الملحق فإن النتائج تعطي قيم عوامل الموثوقية لكل عنصر من عناصر الشركة

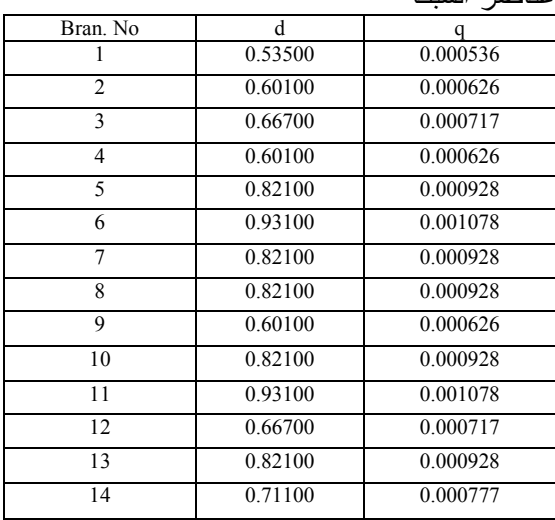

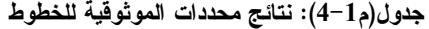

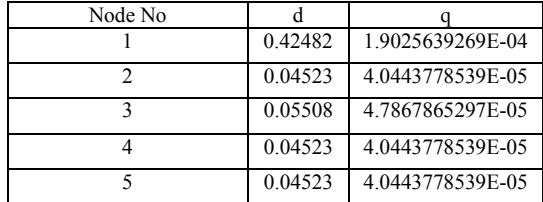

. لمعامل الاشتراك للبارات ويساوي k<sub>s</sub>= 0.1. kı: عامل الاشتراك للخطوط ويسا*وي*: **kl**= 0.02— 0.1 0
 **kl**= 0.15 للكابلات.  $\cdot {\bf k}_{\rm t}$ = عامل الاشتراك للمحولات ويساوي  ${\bf k}_{\rm t}$ . **dt:** عدد الأعطال على المحول في السنة.  $\mathbf{d}_{\mathbf{w}}$ : عدد الأعطال للقاطع الآلي للتوتر العالي في السنة. عدد الأعطال للقاطع الآلي للتوتر المنخفض في: $\mathbf{d_{w2}}$ السنة. . عدد الأعطال للقاطع الآل<sub>ي</sub> في السنة $\mathbf{d}_{\mathbf{w}}$ ) : **dl** . C; 1[km] "- - **1:** طول الكابل بالـــ [km]. n<sub>ol</sub>: عدد القواطع اليدوية في الخط. اساً: عدد القواطع الآلية في الخط. tı: زمن إصلاح الخط. t<sub>t</sub>. زمن إصلاح المحول. t<sub>w</sub>: زمن إصلاح القاطع الآلي. t<sub>w1</sub> : زمن إصلاح القاطع الآلبي للنونز العالبي.  $t_{w2}:$ زمن إصلاح القاطع الآلي للنونر المنخفض.

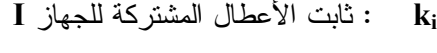

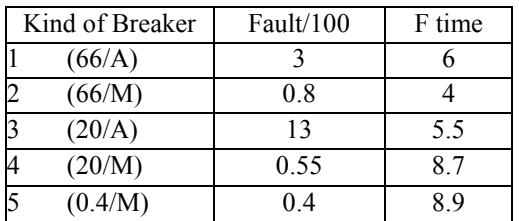

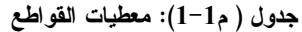

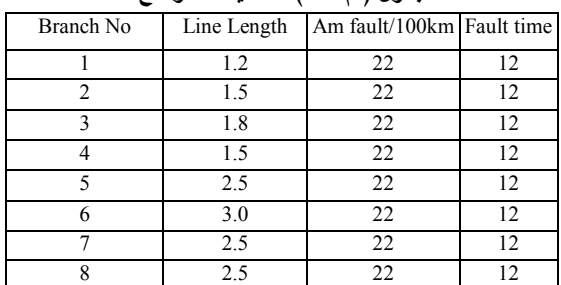

طريقة جديدة وبسيطة لنمذجة شبكات التوزيع الكهربائية الشعاعية واستخدامها لحساب محددات الموثوقية لكل حمل من أحمال الــشبكة 

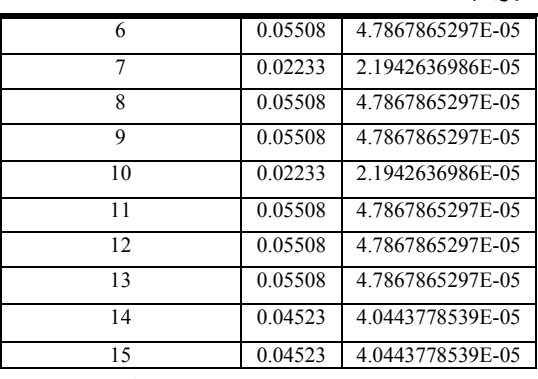

**ج**دول (م1−5): نتائج محددات الموثوقية للبارات وبناءً على هذه القيم المبينة في الجدولين الأخيرين تم حساب محددات الموثوقية Q و D لكـــل حصــل مـــن الأحمال الموصلة إلى العقد، وكانت النتائج كما هـــي مبينة في الجدول / 5 / للمثــــال الأول. ونكتفـــي فـــي المثال الثاني من ذكر نتائج محددات الموثوقيـــة فقــط لثلاثة أحمال مبينة في الجدول (م1–6)

![](_page_13_Picture_291.jpeg)

**جدول (م1−6): نتائج محددات الموثوقية للمسارات المغذية** للأ<mark>حم</mark>ال

ناريخ ورود البحث إلى مجلة جامعة دمشق: 2009/7/15.